# Тема урока: Язык программирования «ПАСКАЛЬ» Структура программы.

## Цель занятия:

- 1. Сформировать первые сведения о структуре программы на языке Pascal;
- 2. Научиться читать полулогарифмическую форму записи чисел;
- 3. Познакомиться с различными типами данных.

# 5. Алфавит языка и действительные числа

Алфавит языка состоит из букв латинского алфавита (русский алфавит используется только для пометок и для задания литерных величин), арабских цифр, специальных символов:

 $+ -$  \* / = > <  $\lceil \rceil \{\}$  ( ) ' ...; ^ @ \$ # Действительные числа изображаются в естественной и полулогарифмической форме. Число 234000 записано в естественной форме. Мы можем записать его так 2.34  $\cdot 10^5$ . Запись данного числа в полулогарифмической форме выглядит следующим образом: 2.34E+5.

Знак и число, стоящие после символа Е указывают, на сколько знаков вправо или влево необходимо сместить десятичную запятую.

Например:

- $-65470 = 6.547E+4$
- $-3.1415 = 3.1415E+0$
- $-0.0028 = 2.8E-3$

# 6. Программа на языке «Паскаль»

Программа состоит из заголовка и блока

В заголовок входят: служебное слово program и перечень доступных программе файлов (input output)

Тело программы (блок) состоит из шести разделов:

- раздел меток;  $\mathbb{L}$
- раздел констант;
- раздел типов;
- раздел переменных;
- раздел процедур и функций;
- раздел операторов.

Нарушать очерёдность нельзя.

Любой из разделов (кроме операторов) может отсутствовать.

### Раздел меток

label (служебное слово) за которым следует перечень меток разделённый запятыми Пример 3, 11, 48, 2;

### Раздел описания констант

const (служебное слово)

Определение каждой константы содержит идентификатор константы, знак равенства, и значение.

Например:

e=2,718281828;  $z = 8$  Б класс';

Раздел описания типов

tupe (служебное слово)

В работе чаще используются стандартные типы данных:

- byte целый (от 0 до 255)
- integer целый (от -32768 до 32767)
- longint (or  $-2147483648$  go 2147483647)

real - вещественный (от 2,9E-39 до 1,7E+38)

char - символьный (любой один символ. Например: f или №)

string - строковый (любой текст от 0 до 255 символов)

boolean - булевский {принимает два значения FALSE (ложь) и TRUE (истина)}

Если возникает необходимость в создание своих типов данных, то это осуществляется в разделе описания типов следующим образом:

за идентификатором типа записывается знак равенства (и через запятую перечисляются те значения, которые будет принимать переменная данного типа);

 $seasans = (spr, or, kan, pak)$ 

Интервальные типы: можно объявить новый тип так, что он будет частью упорядоченного интервала  $davs = 1..31$ 

 $manth=1..12$  $z = a'$ . 'w'

### Раздел описания переменных

var (служебное слово)

В данном разделе должны быть перечислены все переменные используемые в программе с указанием их типов. Идентификаторы переменных одного типа можно записывать через запятую.

i, kl, l: integer;

a, b: real;

hobidaus: seasans

### Раздел процедур и функций

Сам раздел не имеет служебного слова. В разделе может находиться несколько процедур или(и) функций, но каждая процедура начинается со слова: Procedure; каждая функция начинается словом : Function.

Процедура и функция по своей структуре подобны программе.

Раздел операторов (обязательный)

begin

3

5

тело программы end.

## Вопросы для повторения:

- 1. Существуют ли операторы языка Pascal записанные русскими буквами?
- 2. В какой форме изображаются действительные числа в Pascal?
- 3. Из каких частей состоит программа на Pascal?
- 4. Какие разделы могут входить в блок программы?
- 5. Какие разделы не являются обязательными при написании программы?
- 6. Как в тексте программы определить, что начался раздел меток?
- 7. Как в тексте программы определить, что закончился раздел констант?
- 8. Назовите стандартные типы данных.

### Задания для самостоятельной работы:

1. Переведите числа в естественную форму записи:

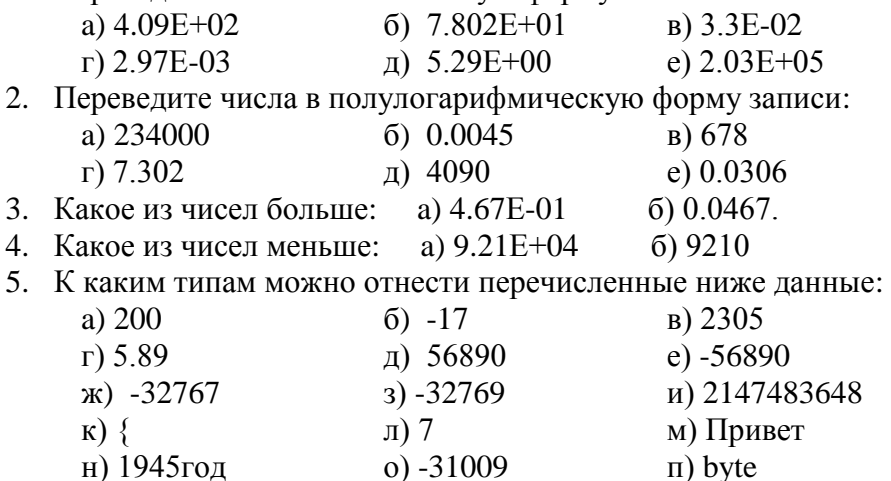

# Тема урока: Язык программирования «ПАСКАЛЬ» Основные математические функции. Моя первая программа.

# Цель занятия:

- 1. Познакомиться арифметическими  $\boldsymbol{c}$ операциями  $\mathcal{U}$ основными математическими функциями;
- 2. Получить навыки записи математических выражений на языке Pascal;
- 3. Ввести в компьютер простейшие программы с использованием оператора writeln

# 7. Арифметические операции.

В языке Pascal используется следующие арифметические операции:

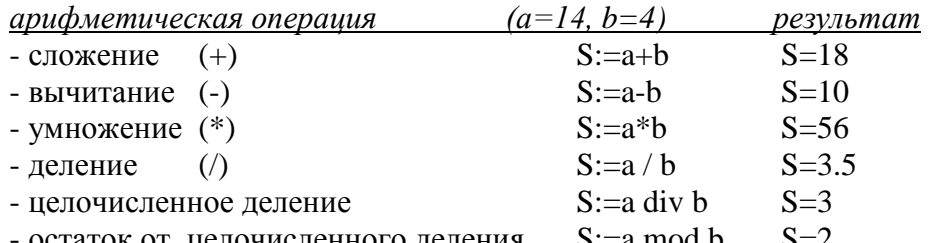

остаток от целочисленного деления  $S := a \mod b$  $S = 2$ 

 $a^3$ Нет возведения в степень. Если степень целая, её заменяют умножением:  $\leftrightarrow$  $S:=a^*a^*a$ 

Для возведения числа в произвольную степень используется следующее соотношение:<br>  ${}^{\ln(x)}=e^{y \ln x}$  тогда  $x^y = exp(y * ln(x))$  $x^y = e$ 

## 8. Основные математические функции.

```
sqr(x) - возведение X в квадрат
sqrt(x) - корень квадратный из X
abs(x) - модуль от X
int(x) - целая часть X (результат - вещественное число)
trunc(x) - целая часть X (результат - целое число)
round(x) - округляет число X до целого (результат - целое число)
frac(x) - дробная часть от X
рі - выдаёт число 3.1415926..... (19 знаков после запятой)
sin(x) - синус X
cos(x) - косинус X
arctan(x) - арктангенс X
\exp(x) - возведение числа е=2.7183 в стерень X (е<sup>x</sup>)
ln(x) - логорифм числа X
random(x) - выбирается случайное число от 0 до X-1 (целое)
random - выбирается случайное число от 0 до 1 (вещественное)
```
# 10. Операции отношения.

 $= -$  равно

< > - неравно

 $\langle$  - меньше

 $> -6$ ольше

<= - меньше или равно

> = - больше или равно

## 10. Оператор присваивания.

Знак: = называется оператором присваивания.

 $Y := 5$ ;  $X := \text{sqrt}(Y) + 3$ Например

Это означает следующее: переменной Y присвоить значение 5, а переменной X присвоить значение  $5^2 + 3 = 28$ .

## 11. Идентификаторы.

Идентификаторы в Pascal - это имена констант, переменных, меток, объектов. Идентификаторы могут иметь произвольную длину, но значащими являются только первые 63 символа.

Идентификатор всегда начинается буквой (или знаком подчёркивания), за которой следуют буквы и цифры. Пробелы и специальные символы алфавита не могут входить в идентификатор.

### Оператор вывода информации.

Для вывода информации на экран компьютера используется оператор:  $write( )$  $written()$ 

В скобках записываются данные, которые необходимо вывести на экран.

# Вопросы для повторения:

- 1. Чем отличается операция / от операции div?
- 2. Существует ли в Pascal операция возведения в степень?
- 3. Что должно быть записано слева от оператора присваивания?
- 4. Что может быть записано в правой части оператора присваивания?
- 5. Может ли слово Apple являться переменной?
- 6. Что такое переменная?
- 7. Что такое идентификатор?
- 8. Почему знак умножения необходимо записывать явно (нужно писать f<sup>\*</sup>w, a не fw)?

### Задания для самостоятельной работы:

1. Вычислите устно:

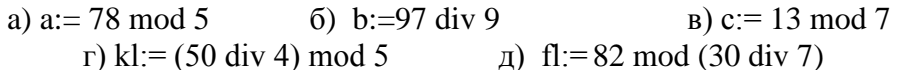

2. Вычислите устно:

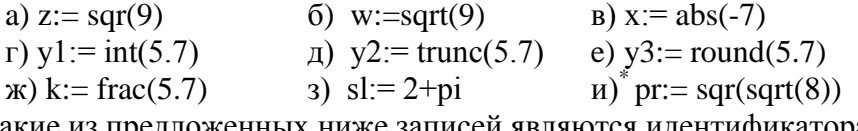

3. Какие из предложенных ниже записей являются идентификаторами, а какие нет?

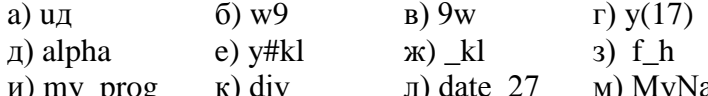

и) my prog (к) div (л) date\_27 (м) MyNameSerg<br>4. Загрузите Pascal. Введите записанную ниже программу в компьютер. Просмотрите, какие разделы присутствуют в программе. Выполните программу.

```
program My prog1;
const
 s='Моя первая программа';
Begin
 write(s):
End.
```
5. Введите записанную ниже программу в компьютер. На основании этого примера (дописывая и удаляя ln) попробуйте разобраться в чём отличие между операторами write() и writeln()

```
program My_prog2;
                   var
                      a:integer;
                      b, c: real;Begin
                        a:=-64;b:=sqrt(abs(a));c:=int(pi);writeln(b = 1,b);
                        writeln('c=',c);
                   End.
6. *Cocrabbre программы для вычисления следующих формул:<br>a)z=3+x<sup>2</sup>-3x<sup>3</sup> 6) d=x (sin x + cos(x<sup>2</sup>) + |x|)<br>B) 1 = 2 \pi r <br>r) k=1 + |y-x|<sup>3</sup> + |y-x|/(x+1)
```